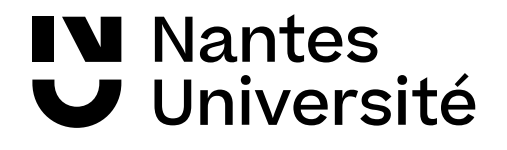

# **Tests non paramétriques basés sur les rangs**

**Module HPS3-3A**

GALHARRET J-M, Laboratoire de Mathématiques Jean Leray Faculté de Psychologie.

## **Tests paramétriques**

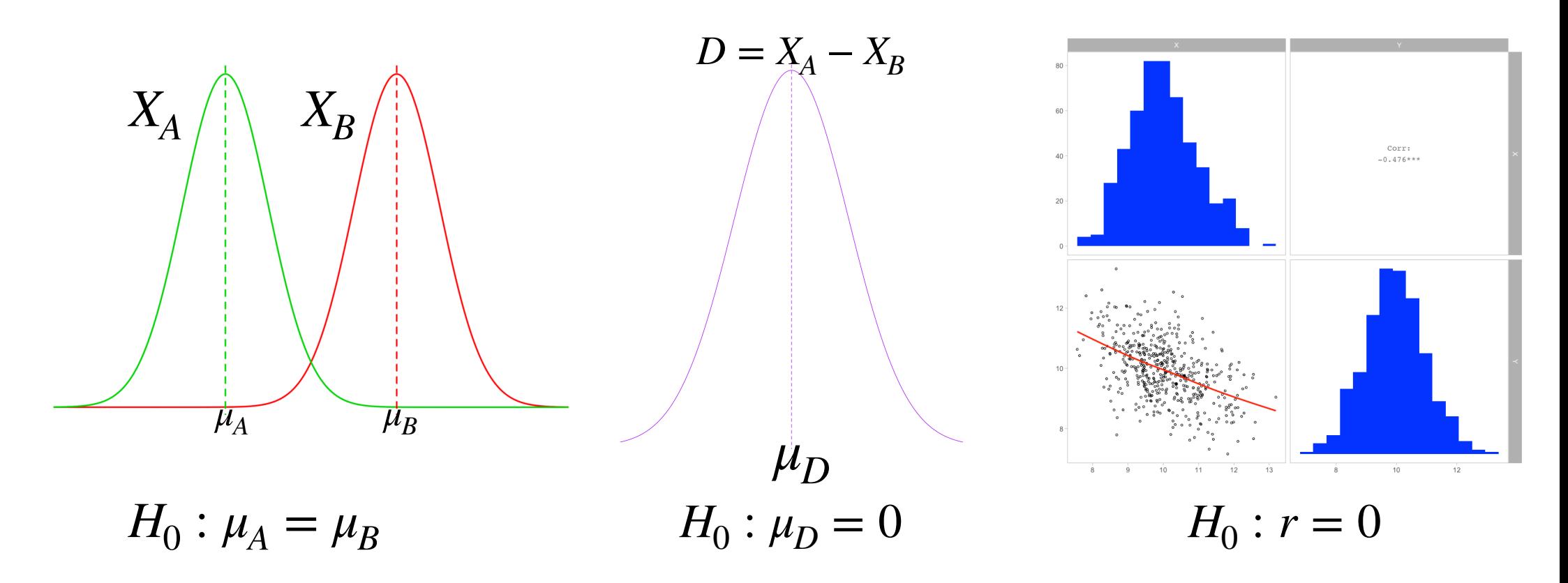

Question : Que faire lorsque la normalité des données peut être remise en cause ?

# **Introduction aux tests non paramétriques**

- Ils s'utilisent couramment dans les cas suivants :
	- Présence de valeur(s) extrême(s) dans l'un au moins des échantillons.
	- Tailles d'échantillons faibles ( $n_A < 10$  ou  $n_B < 10$ )  $\rightsquigarrow$  ce n'est pas une bonne idée, à éviter !!!
	- Très forte asymétrie des distributions (effet plancher ou effet plafond).
	- $-$  Les variables  $X_A, X_B$  sont ordinales (c'est à dire nominales mais pour lesquelles on peut classer les modalités).
- Ne pas utiliser les tests non paramétriques lorsque les variables n'ont pas la même dispersion !

# **Test de Mann-Whitney (Comparaison de deux groupes indépendants)**

## **Généralités Conditions d'application**

- On considère une variable mesurée X définie sur deux populations A et B. On note comme précédemment  $X_{\!A},X_{\!B}$  les distributions de X sur A et sur B.
- On teste Ho : « Les distributions  $X_A, X_B$  sont les mêmes » contre H1: « L'une des distribution a des valeurs systématiquement plus grandes que l'autre ».
- En termes mathématiques cela se traduit par

$$
H_0: F_A(x) = F_B(x), \text{ pour tout } x \in \mathbb{R}
$$
versus

$$
H_1: F_A(x) > F_B(x)
$$
, pour tout  $x \in \mathbb{R}$ 

Rappel : La fonction de répartition d'une variable X est définie par  $F(x) = P(X < x)$ 

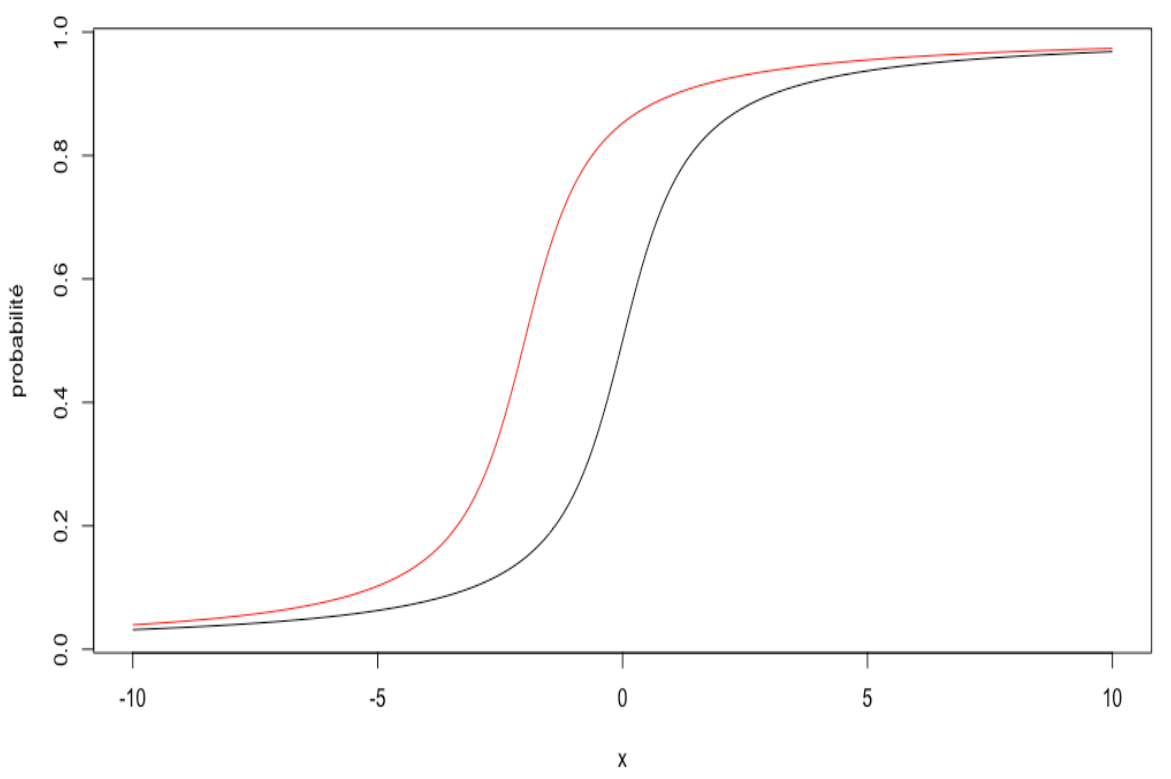

# **Généralités**

**Interprétation**

- Lorsque les distributions de X sur A et B sont normales cette question de « décalage » des distributions est ramenée à la question des différences de moyennes.
- Souvent le test de M-W est décrit comme le test permettant de tester l'égalité des médianes. Ceci n'est vrai que si l'on suppose que les distributions ont exactement le même forme (ceci est en pratique invérifiable). Donc on évitera ce raccourci.

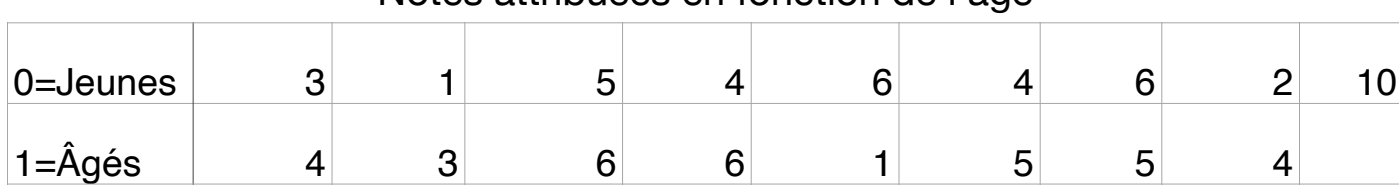

Notes attribuées en fonction de l'âge

# **Exemple**

**Question :** Dans une pré-étude on a demandé à deux groupes d'individus qui sont caractérisés par leur âge (0 = moins de 40ans et 1 = plus de 40 ans) de noter un scénario qui leur a été proposé.

On ne va pas utiliser un test de Student car on a peu de valeurs ( $n=9$  et  $n=8$ ) et on a de plus une valeur extrême qui risque d'impacter la moyenne.

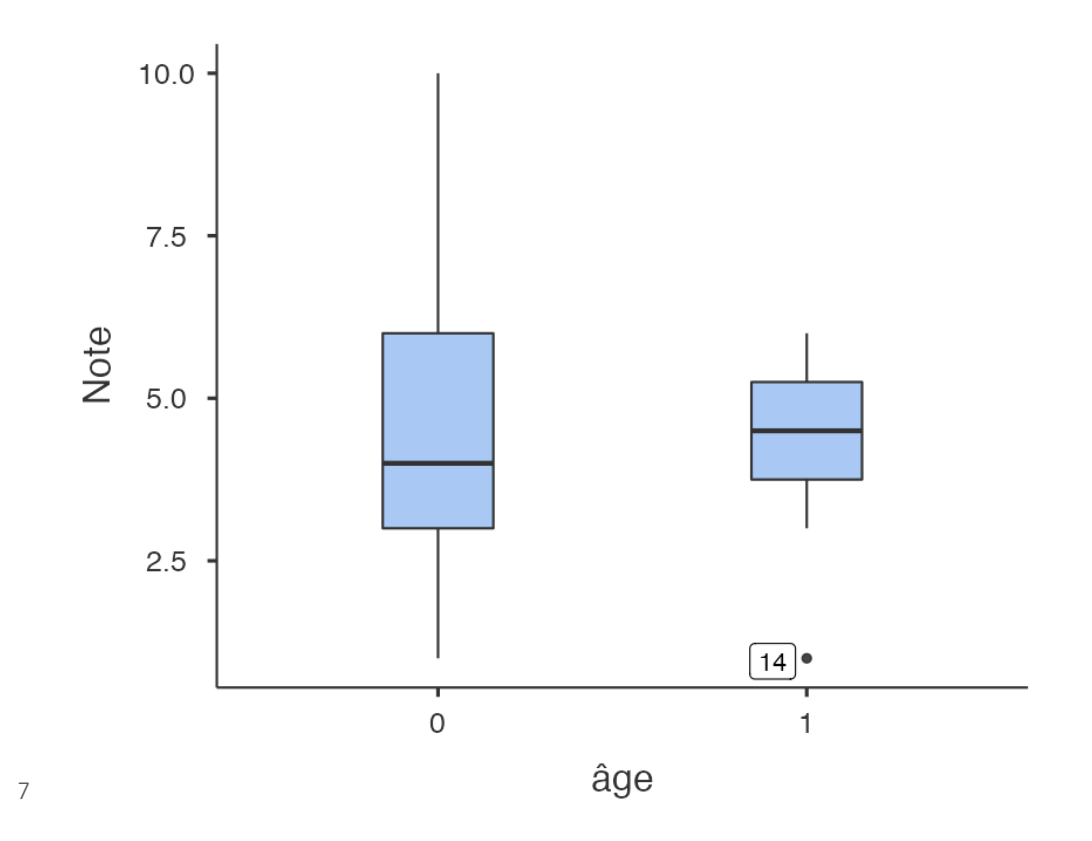

# **Intuition du résultat**

#### Calcul des fonctions de répartitions des deux échantillons

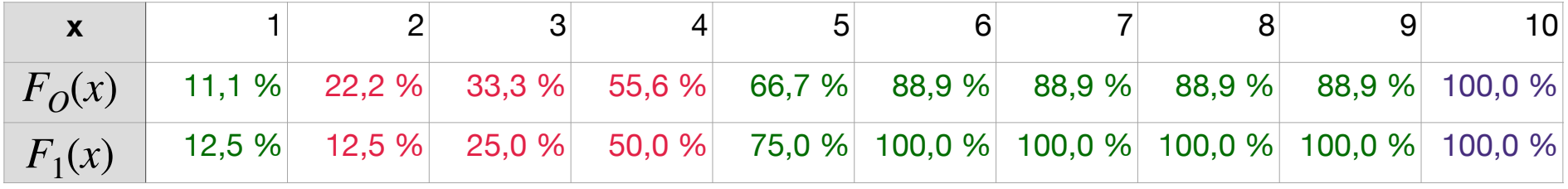

#### Notes attribuées en fonction de l'âge

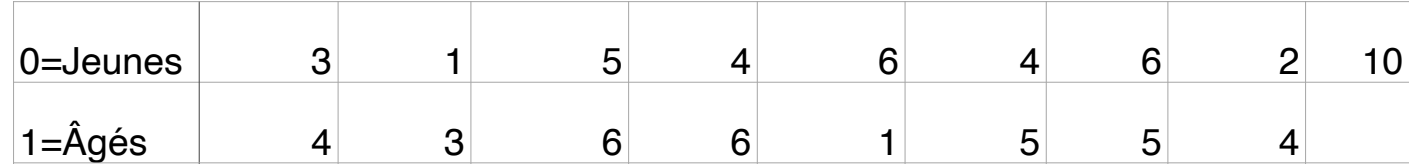

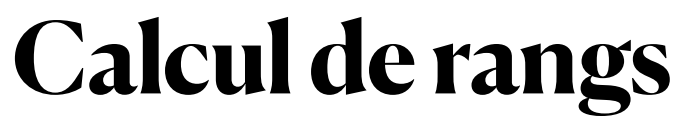

**Mise en oeuvre du test**

- Pour effectuer le test de M-W **on va remplacer les valeurs des échantillons par leur rang.**
- Le calcul des rangs s'effectuera de la façon suivante :
	- Les valeurs sont rangées par ordre croissant.
	- En cas d'ex-aequo on attribuera à chaque valeur un rang moyen.

## **Procédure de test**

### **Statistique de test**

- Soient  $n_A < n_B$  les tailles des échantillons de valeurs de X sur les groupes A et B
- On fusionne les deux échantillons et on calcule le rang de chaque valeurs dans l'ensemble obtenu. On appelle  $W_A, W_B\;$  la somme des rangs des valeurs du groupe A et B.

• On calculate 
$$
U_A = W_A - \frac{n_A(n_A + 1)}{2}
$$
 et  $U_B = W_B - \frac{n_B(n_B + 1)}{2}$ .

• La statistique du test de Mann-Whitney est donnée par :

 $U = min(U_A, U_B)$ 

Remarque : Lorsque l'hypothèse H0 est vraie alors on a  $U = U_A = U_B$ 

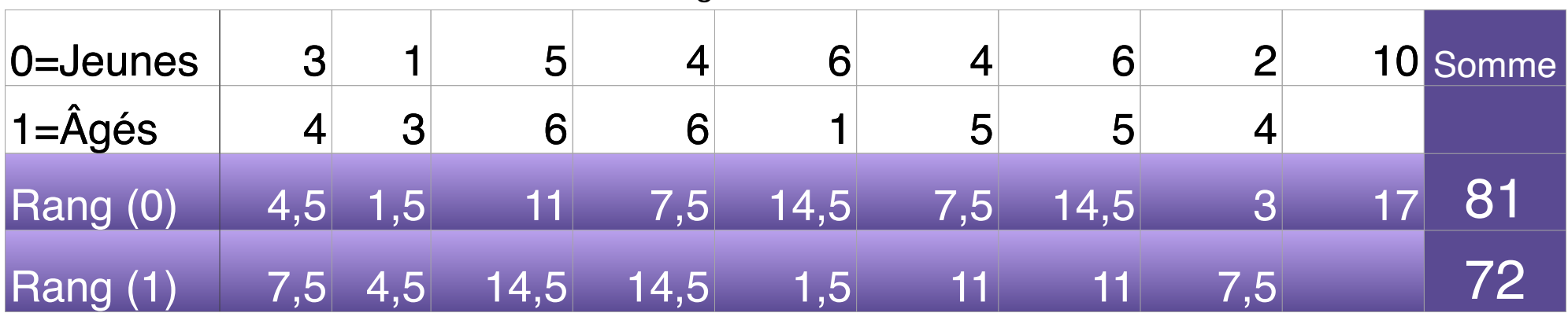

Calcul des rangs des valeurs considérées-1 Calcul des rangs des valeurs considérées

$$
U_0 = 81 - \frac{9 \times 10}{2} = 36
$$
  $U_1 = 72 - \frac{8 \times 9}{2} = 36$ 

 $U = 36$ 

# **Lecture de la table de M-W**

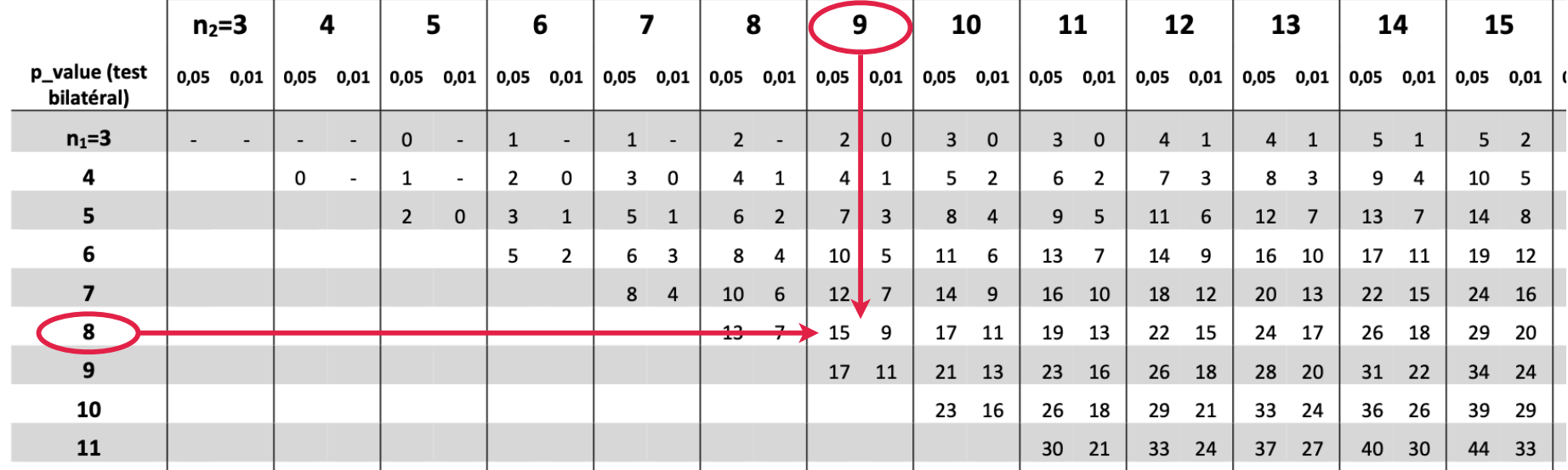

On regarde dans la table de M-W pour  $n_A = 9, n_B = 8$  on constate que pour :

$$
U = 15, p = .05
$$
  

$$
U = 9, p = .01
$$

Donc plus U augmente et plus la p-value augmente également.

On a  $U = 28,5$  donc  $p > .05$ .

### **Rédaction de la conclusion aux normes APA Test de Mann-Whitney**

Un test de Mann-Whitney n'a pas permis de mettre en évidence qu'il y a une différence significative au niveau de la distribution des notes selon l'âge du juge,  $U$  =  $36,\,p$   $> .05.$ 

Remarque : il existe également des tailles d'effet pour les tests non paramétriques mais le calcul est trop complexe pour être réalisé à la main.

### **Quelques remarques Test de M-W**

- Si on fait le test de M-W, pour les statistiques descriptives, on n'utilise plus les moyennes ni les écarts types des groupes mais les médianes et les IQR (intervalles interquartiles).
- Lorsque  $n_A > 10$  et  $n_B > 10$ , plutôt qu'utiliser la table de M-W on peut utiliser l'approximation

$$
\frac{U - \mathbb{E}(U)}{\sqrt{\mathbb{V}ar(U)}} \sim \mathcal{N}(0,1)
$$
  
avec si  $H_0$  est vraie :  $\mathbb{E}(U) = \frac{n_A n_B}{2}$  et  $\mathbb{V}ar(U) = \frac{n_A n_B (n_A + n_B + 1)}{12}$ .

Ceci nous permet d'obtenir une p-value approchée du test. Pour que  $p < .05$  il suffit que le rapport précédent soit supérieur à  $z = 1.96$ .

• Lorsque les deux distributions sont normales le test de M-W est  $5\%$  moins puissant que le test de Student. De plus le test de Student est plus facile à interpréter.

# **Test de Wilcoxon**

#### **Test de Wilcoxon**

- On considère une variable quantitative X mesurée à deux reprises. On note comme précédemment  $X_1, X_2$  les distributions de X et  $D = X_2 - X_1$  la différence entre les deux mesures. Soit  $F_D$  la fonction de répartition de la différence et  $\tilde{m}$  la médiane de  $D$  sur la population.
- On teste  $H_0: \tilde{m} = 0$  versus  $H_1: \tilde{m} > 0$ . Autrement dit H0 : la distribution des différences positives n'est pas significativement différente de celle des différences négatives

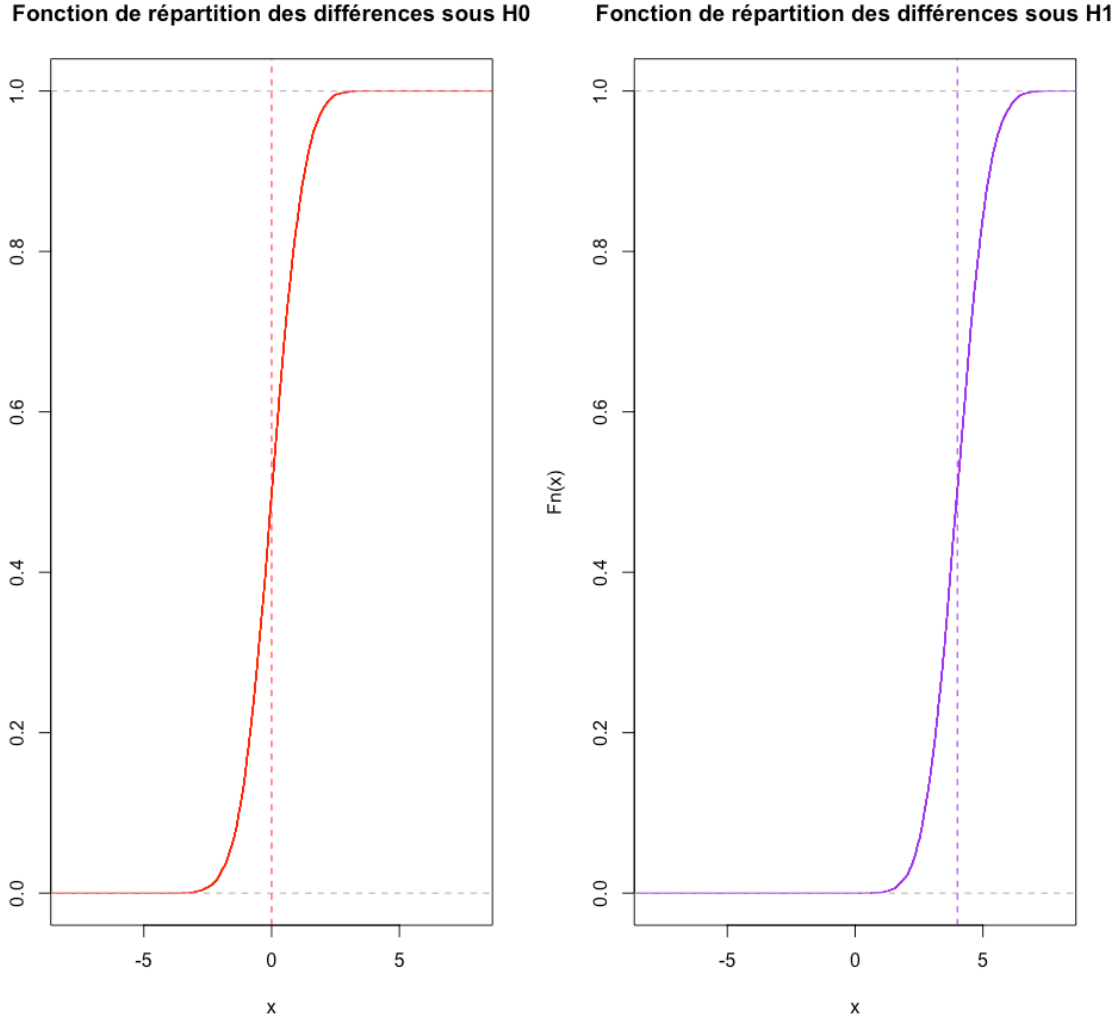

Fonction de répartition des différences sous H0

16

## **Procédure de test**

**Statistique de test**

- On calcule les différences  $D = X_2 X_1$ . On appelle  $n_d$  le nombre de différences non nulles.
- On range par ordre croissant les valeurs  $|D| \neq 0$ . On note  $r_i$  les rangs obtenus • On calcule  $W_+ = \sum_{i=0}^{\infty} r_i$  la somme des rangs positifs et  $W_- = \sum_{i=0}^{\infty} r_i$  la somme des rangs négatifs. *i*: *Di* >0 *i*: *Di* <0
- La statistique du test de Wilcoxon est donnée par :

$$
W = \min(W_+, W_-)
$$

Remarque : Lorsque l'hypothèse H0 est vraie alors on a  $W = W_+ = W_−$ 

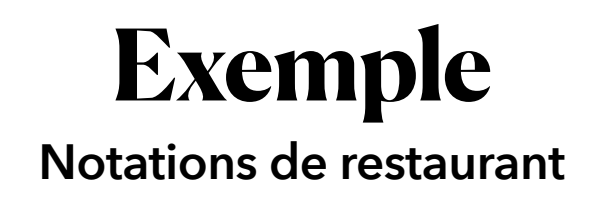

- Un journaliste d'une revue spécialisée à noter 10 restaurants (sur /10) selon deux critères : la qualité du service et de la nourriture.
- On veut prouver que la nourriture est systématiquement mieux notée que le service.

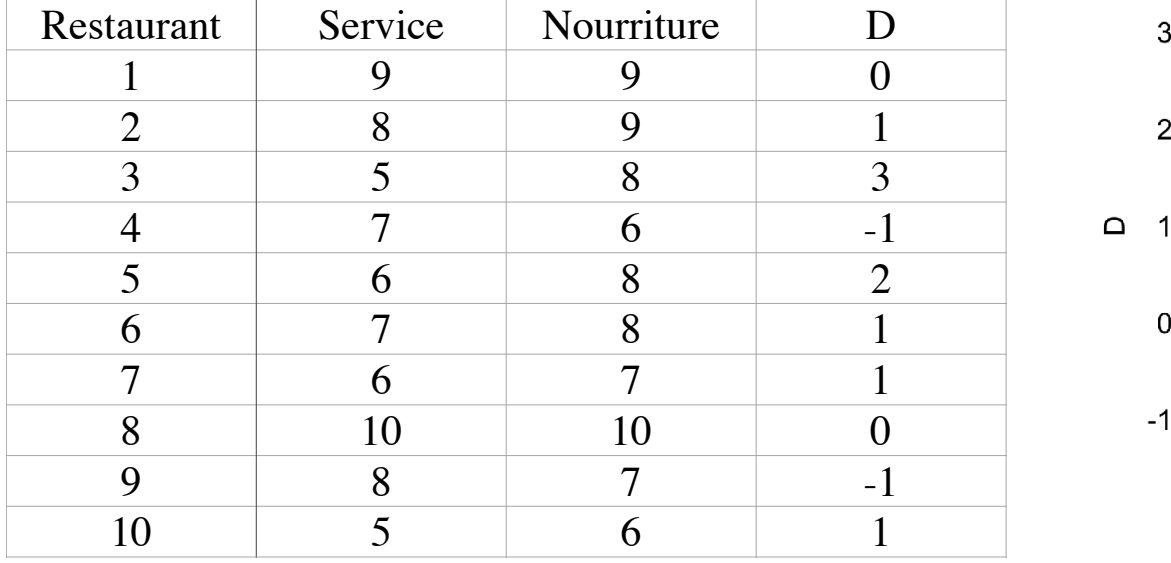

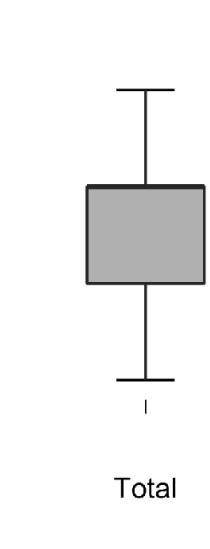

# **Mise en oeuvre du test**

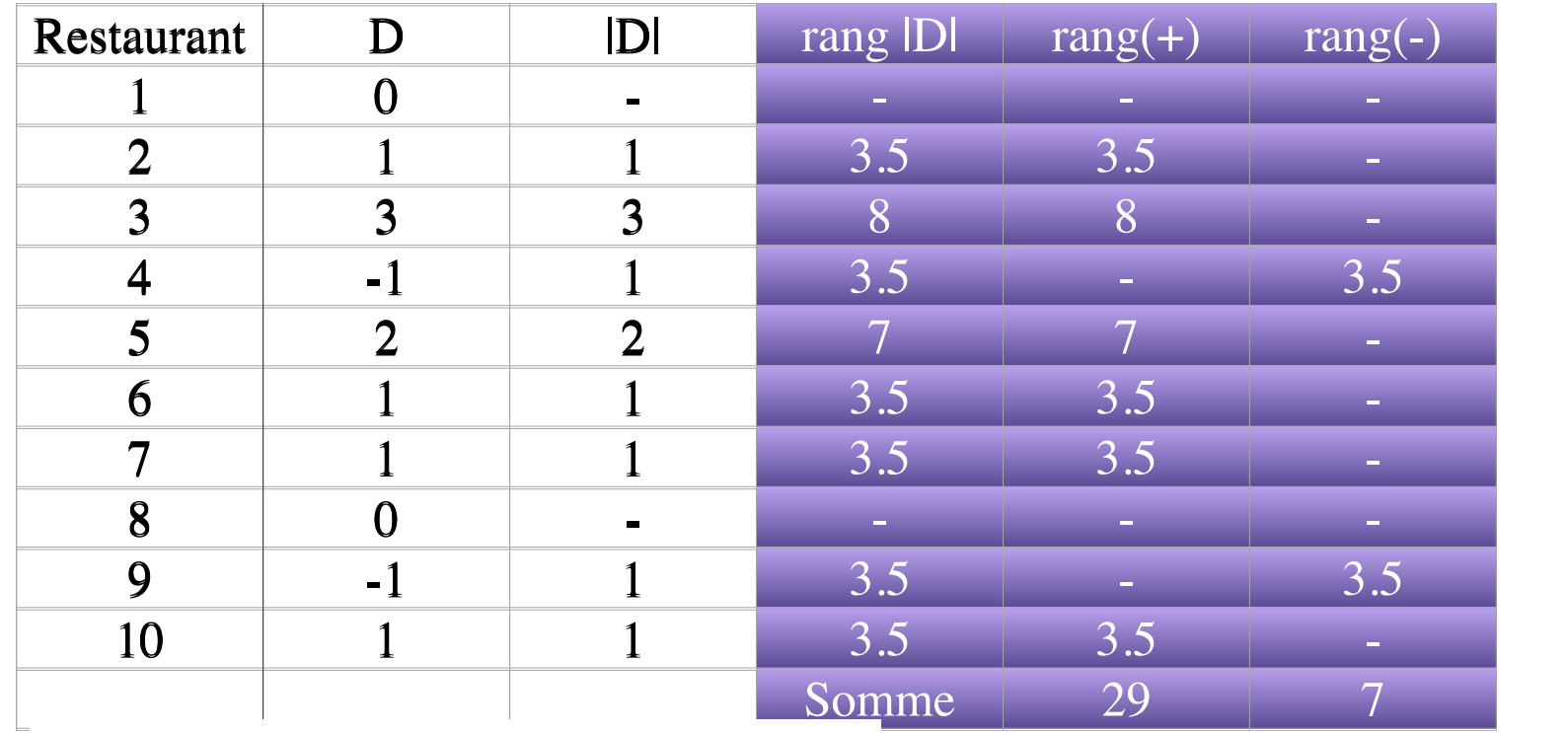

 $n_d = 8$  $W_{+} = 29$  $W_$  = 7  $W = 7$ 

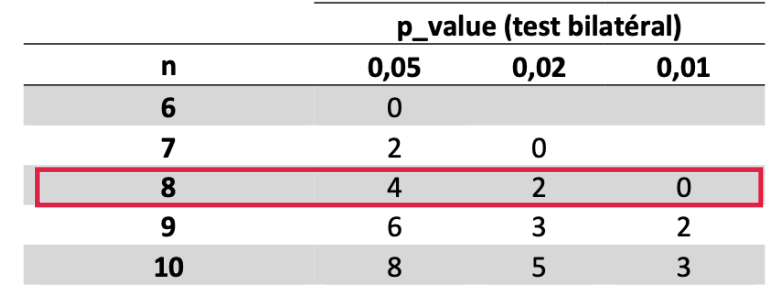

On regarde la table de Wilcoxon à la ligne  $m_d = 8$  et on a donc p=.05 pour W=4, p=.02 pour W=2.

Or W=7 donc p>.05 dans notre exemple.

### **Rédaction de la conclusion aux normes APA Test de Wilcoxon**

Un test de Wilcoxon n'a pas permis de mettre en évidence que les notes de restauration ( $Mdn =$  ) sont systématiquement supérieures à celles du service ( $Mdn =$  ),  $W = 7, p > .05$ . Remarque : Lorsque  $n_d > 20$  plutôt qu'utiliser la table de Wilcoxon on peut utiliser l'approximation

$$
\frac{W - \mathbb{E}(W)}{\sqrt{\mathbb{V}ar(W)}} \sim \mathcal{N}(0,1)
$$
  
avec, si  $H_0$  est vraie :  $\mathbb{E}(W) = \frac{n_d(n_d + 1)}{4}$  et  $\mathbb{V}ar(W) = \frac{n_d(n_d + 1)(2n_d + 1)}{24}$ .

# **Test de Spearman**

## **Relations non linéaires**

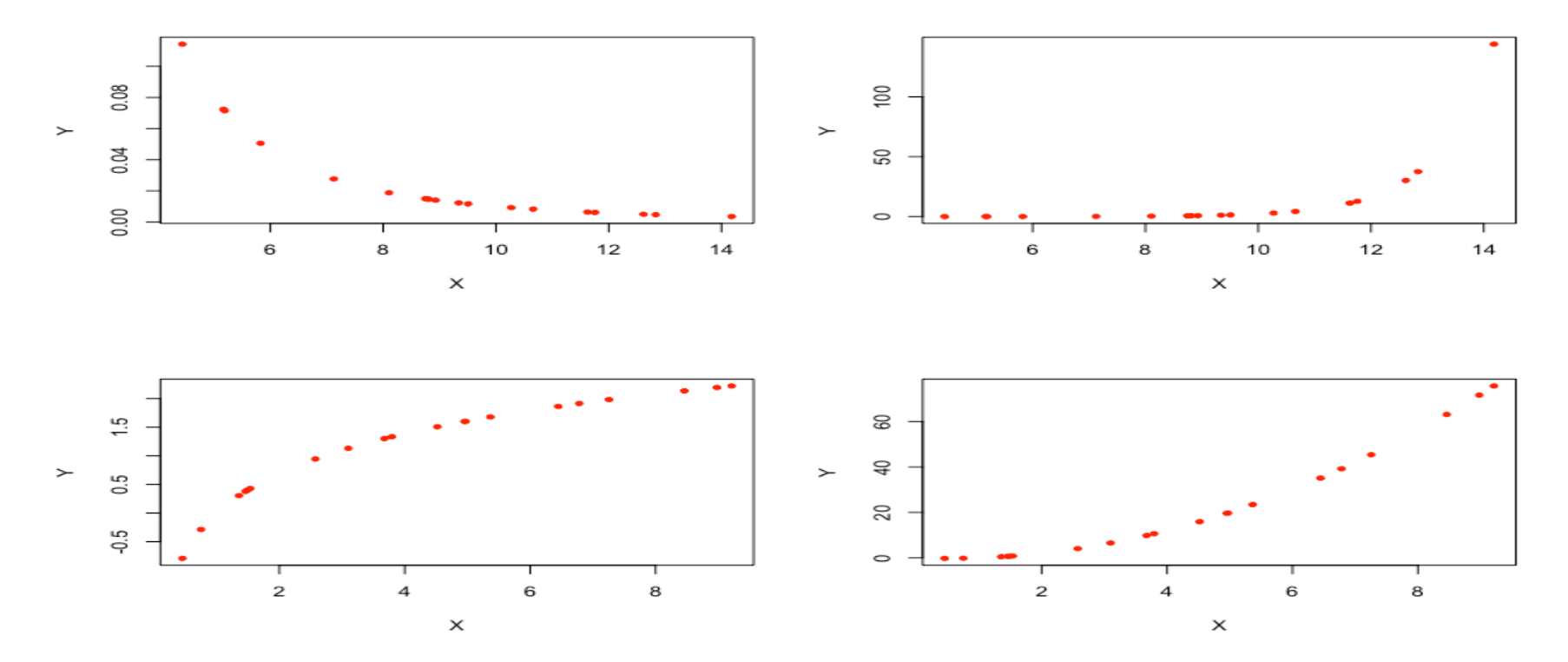

La relation entre X et Y n'est pas linéaire. Elle doit cependant être monotone pour pouvoir appliquer le test.

# **Procédure de test**

**Test de Spearman**

- Les valeurs des variables sont remplacées par leur rangs c'est à dire  $(X_i, Y_i)$  est remplacé par (*R<sub>i</sub>*, *S<sub>i</sub>*).
- On calcule le coefficient de corrélation  $\rho$  des rangs  $(R_i, S_i)$  (coefficient de corrélation de Spearman).
- La distribution de  $\rho$  est donnée dans la table de Spearman.

#### **Mise en oeuvre du test**

On a demandé à 10 individus d'évaluer leur niveau de stress sur une échelle de 1 à 5 et leur temps de sommeil (1 : moins de 4 h, 2 : entre 4h et 6h, 3 : de 6h à 8h, 4 : plus de 8h).

On pense que les personnes qui dorment le plus auront tendance à être moins stressées que les autres.

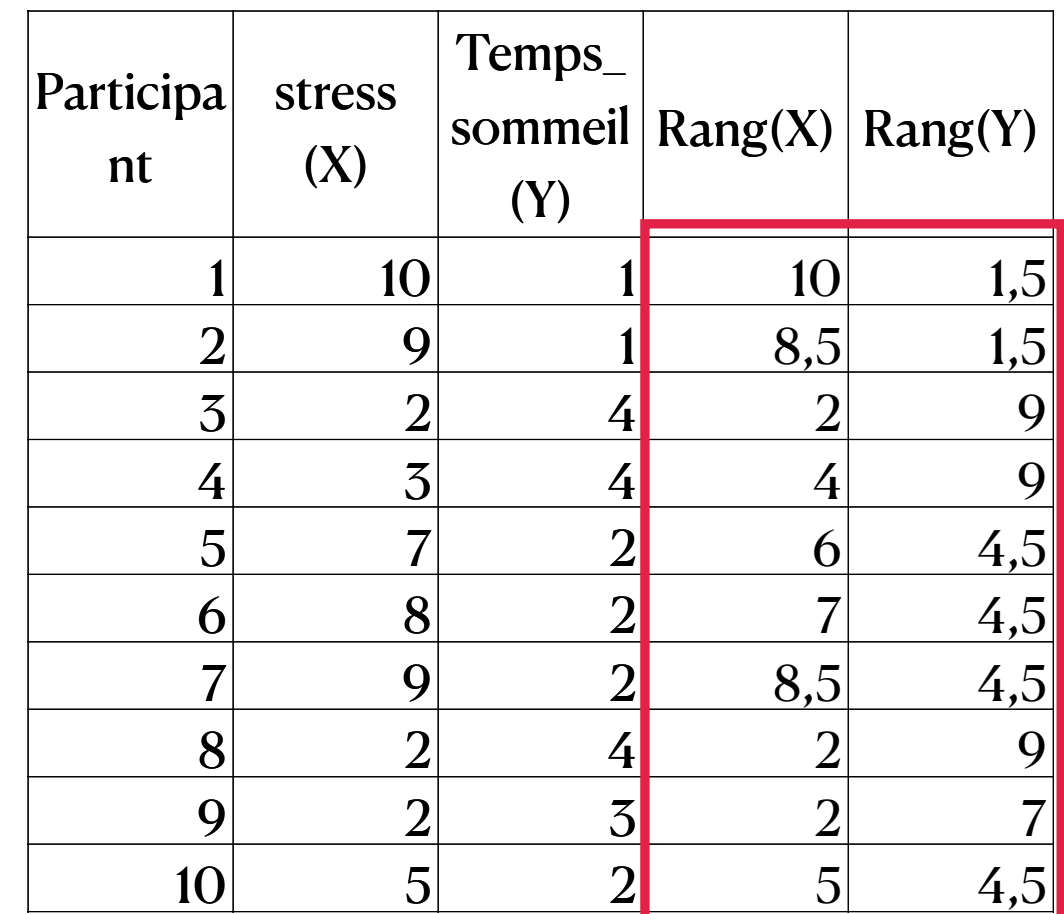

 $\rho = -.897$ 

## **Conclusion normes APA**

#### **Test de Spearman**

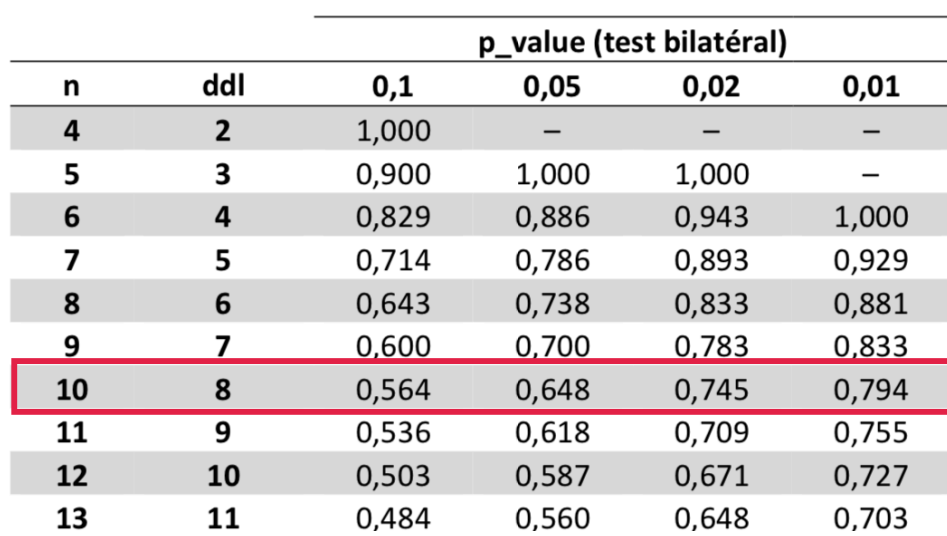

Un test de Spearman a permis de mettre en évidence qu'une diminution du stress est liée à une augmentation du temps de sommeil,  $\rho(8) = -.897, p < .01$ .